## **Axios Area Alunni**

## **Corretta gestione dell'Anno Scolastico**

In questa tabella forniamo l'elenco delle operazioni da compiere per una corretta gestione dell'Anno Scolastico in Axios Area Alunni.

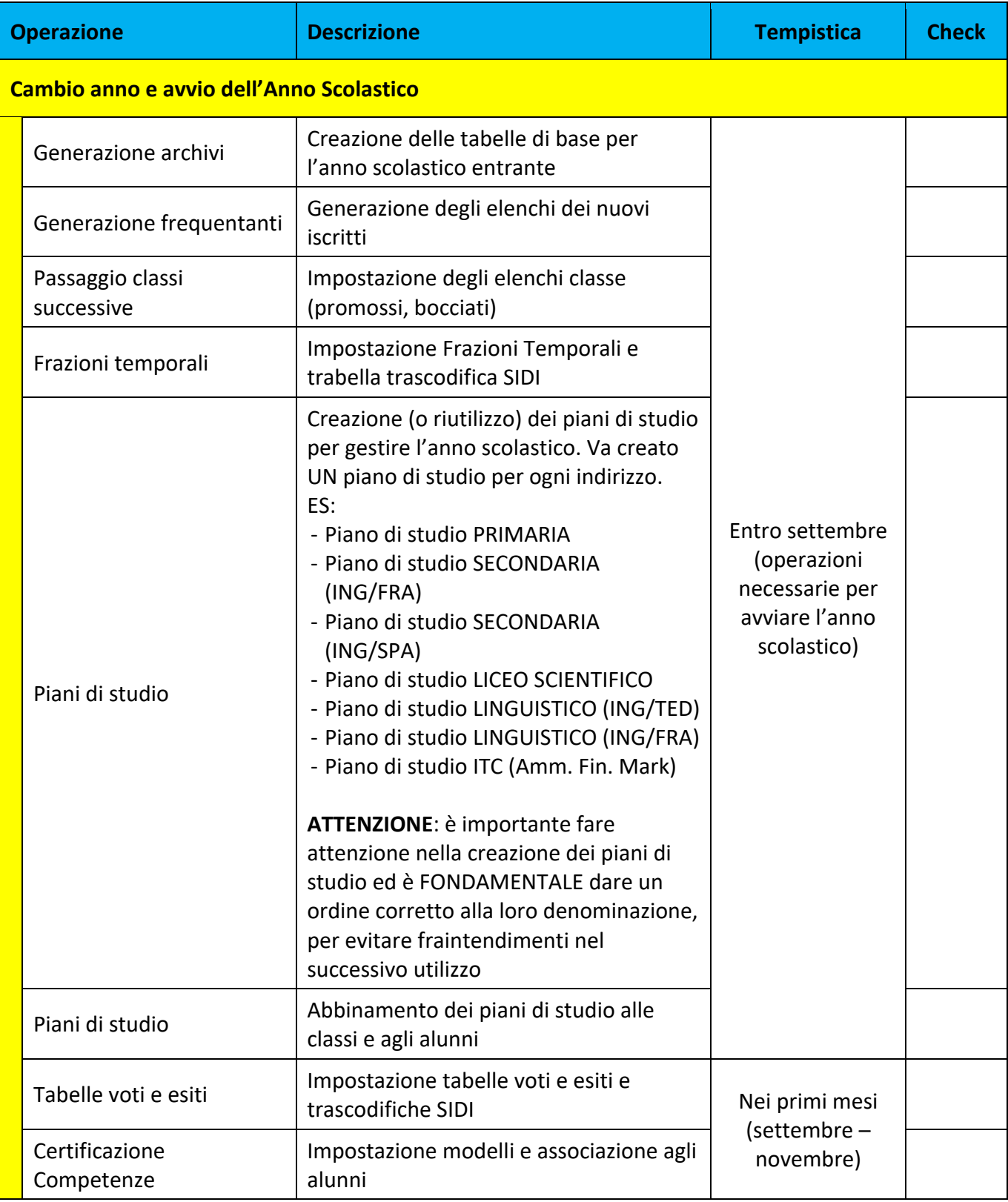

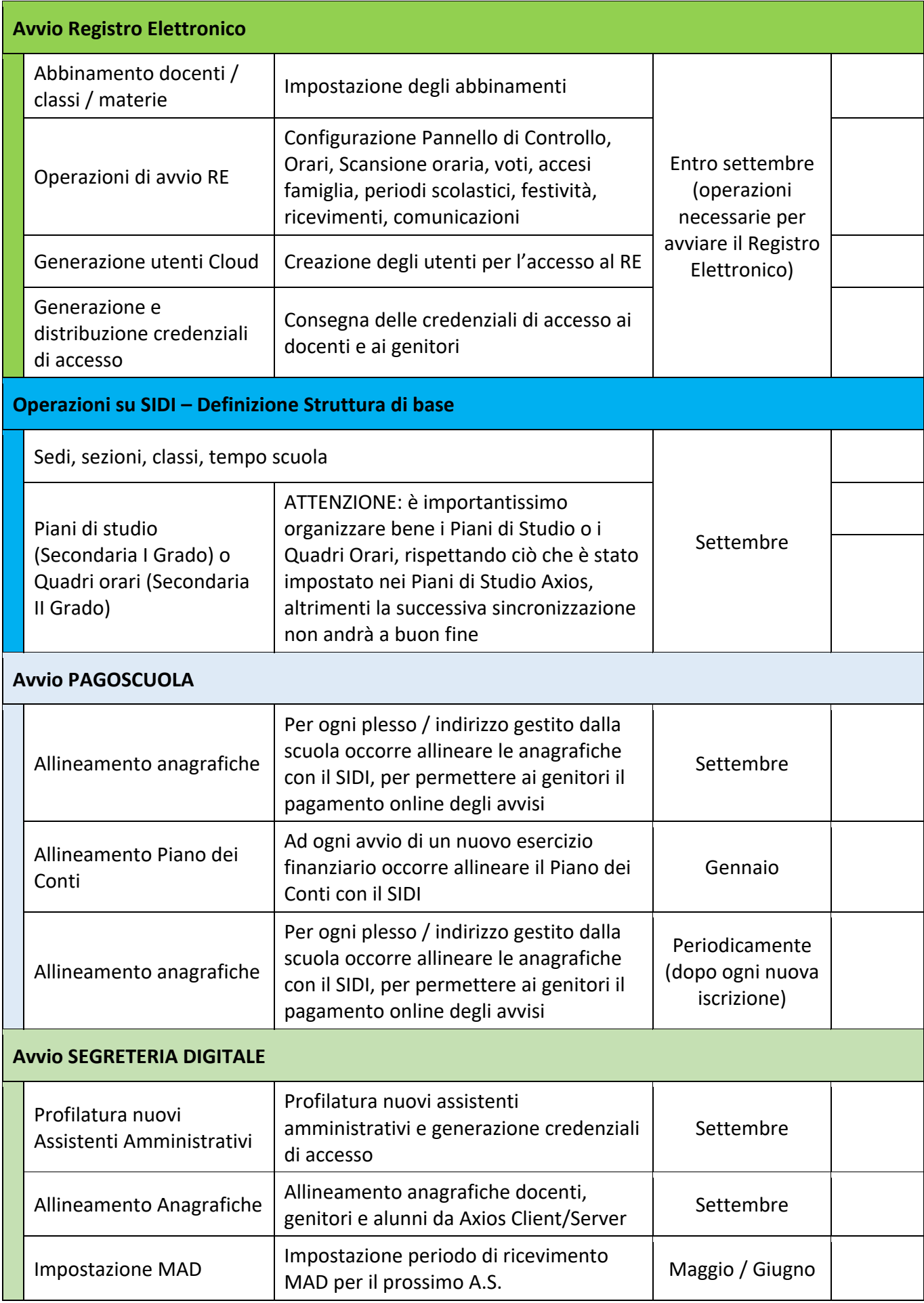

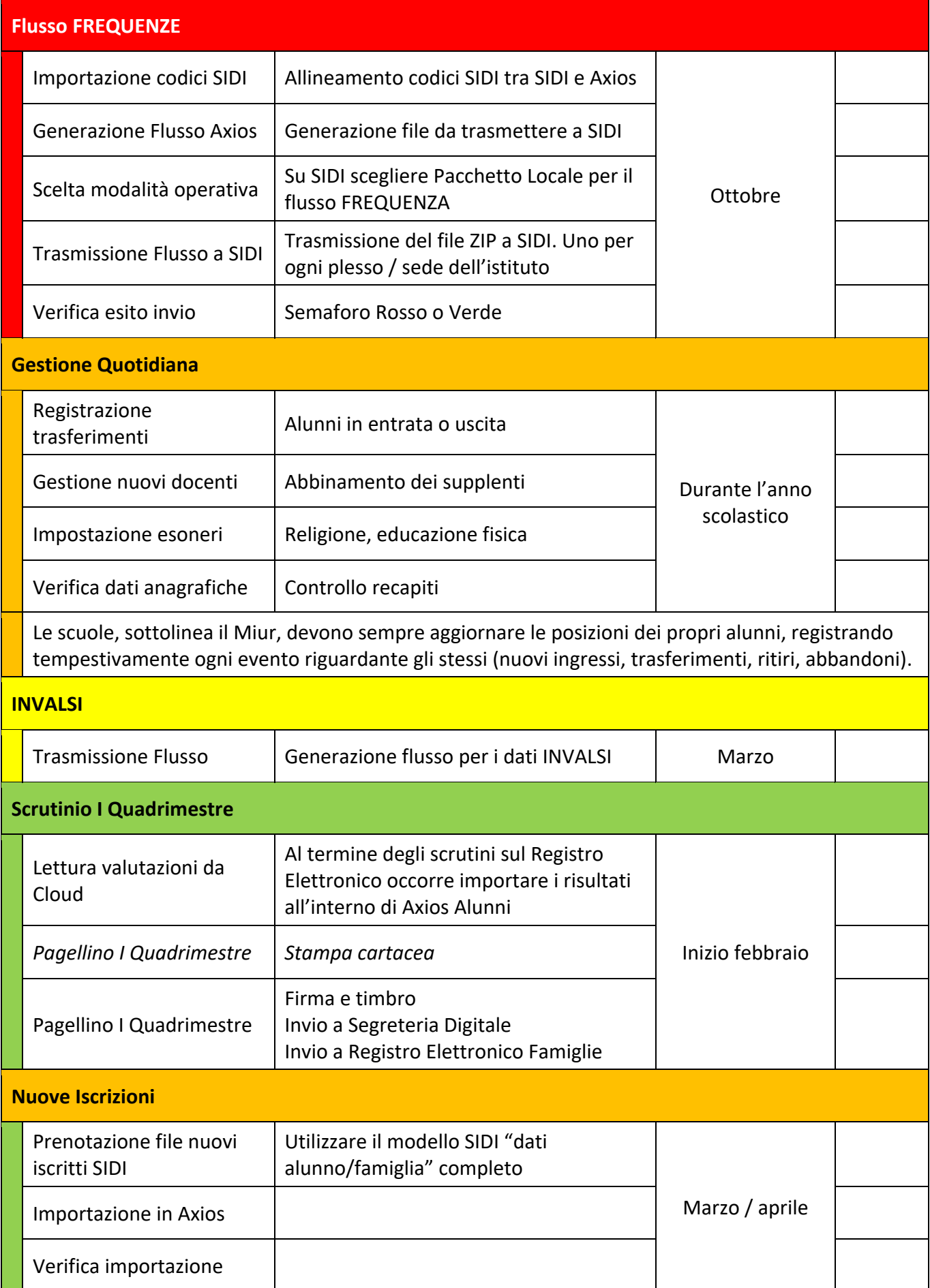

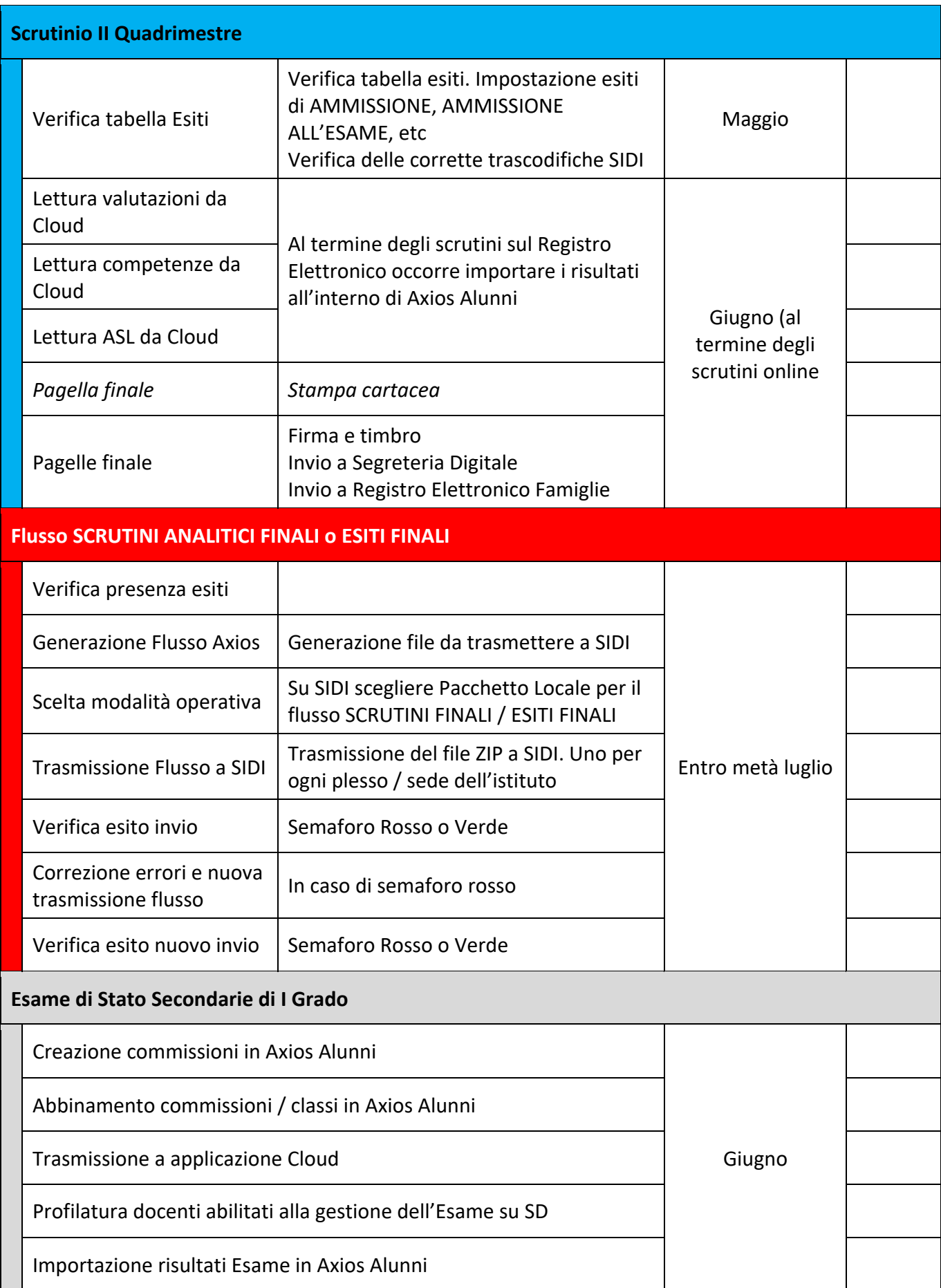

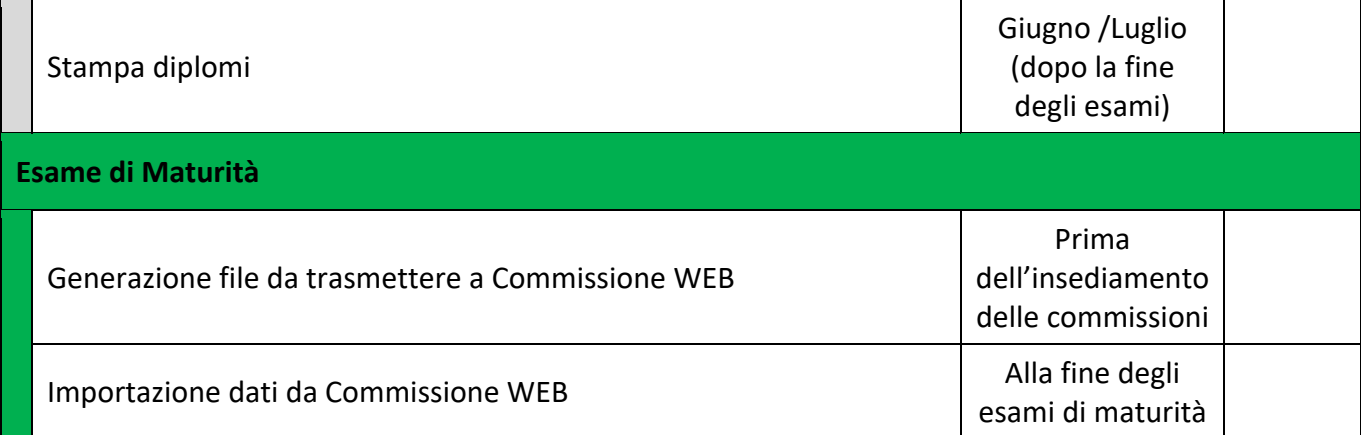